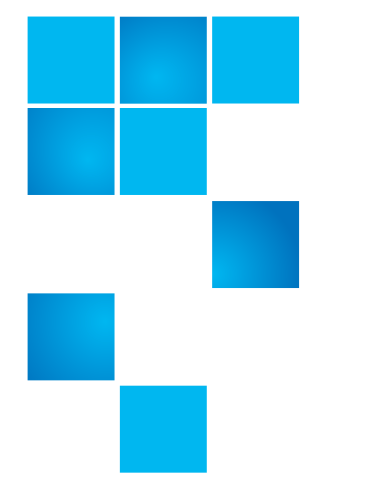

# **Release Notes**

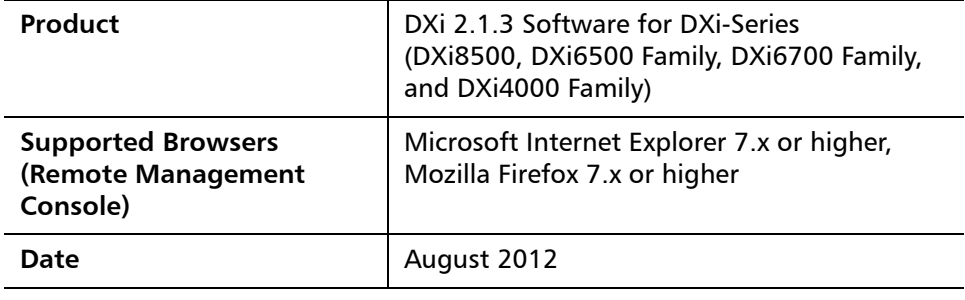

# **Contents**

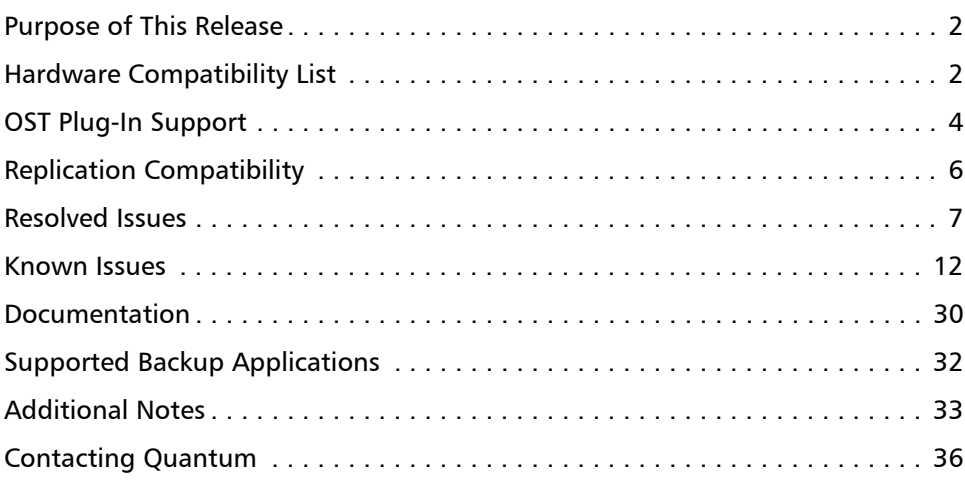

© 2012 Quantum Corporation. All rights reserved. 6-67539-05 Rev C, August 2012

Quantum, the Quantum logo, DLT, DLTtape, the DLTtape logo, SuperLoader, Scalar, StorNext, and DXi are registered trademarks of Quantum Corporation, registered in the U.S. and other countries. All other trademarks are the property of their respective companies. Specifications are subject to change without notice.

# <span id="page-1-0"></span>**Purpose of This Release**

DXi 2.1.3 Software provides the following enhancements:

- **Support for Storage Expansion with 3TB Drives**  DXi8500 2TB base systems running 2.1.3 85 Software now support capacity upgrades using Array and Expansion modules with 3TB drives, offering increased storage density and providing up to 330TB usable capacity.
- **Metadata Upgrade Kit** A metadata upgrade is available for DXi8500 2TB base systems running DXi 2.1.3\_85 Software. The upgrade kit includes three additional hard drives, as well as software, that increase the metadata storage capacity of the system.

The metadata upgrade kit is designed to support specific, rare usage scenarios. A system that may require additional metadata space can be identified by the following:

- A RAS ticket stating that the metadata filesystem space exceeds 85%.
- Messages in the hourly **cvlog** statistics that indicate all metadata stripe groups are becoming full.
- Using the **cvadmin show** command to identify that all metadata stripe groups are becoming full. (Total metadata free space is more important that individual stripe groups running out of space.)
- **Maintenance Release**  DXi 2.1.3 software is a maintenance release that provides bug fixes. For more information, see [Resolved Issues on page](#page-6-0) 7.

## <span id="page-1-1"></span>**Hardware Compatibility List**

The following table provides information about hardware compatibility with DXi 2.1.3 Software. This information is current as of the publication date of these release notes.

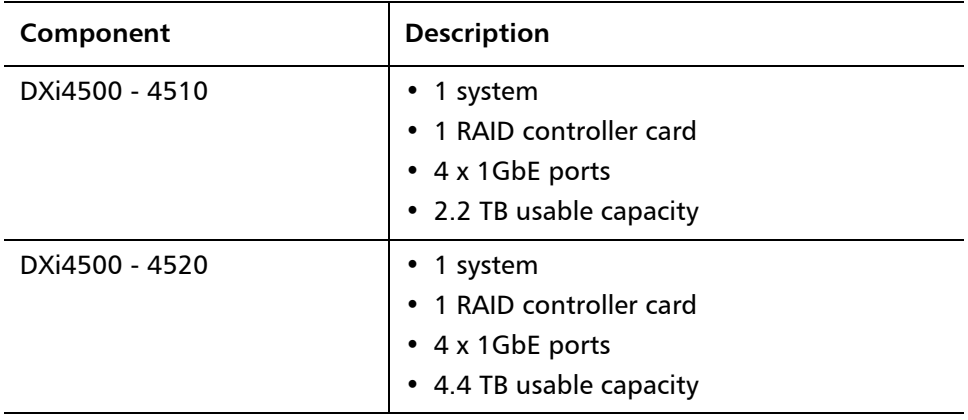

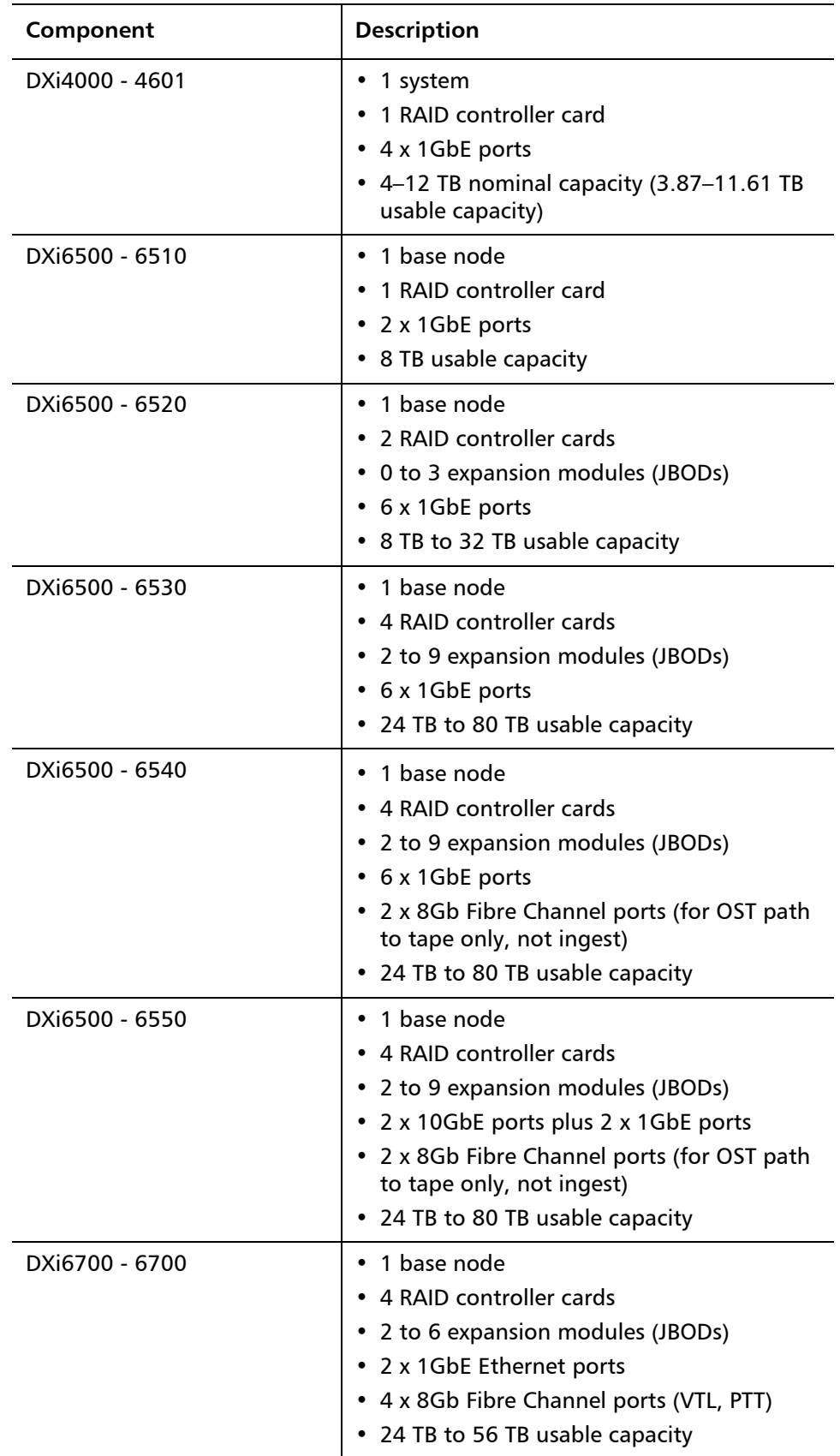

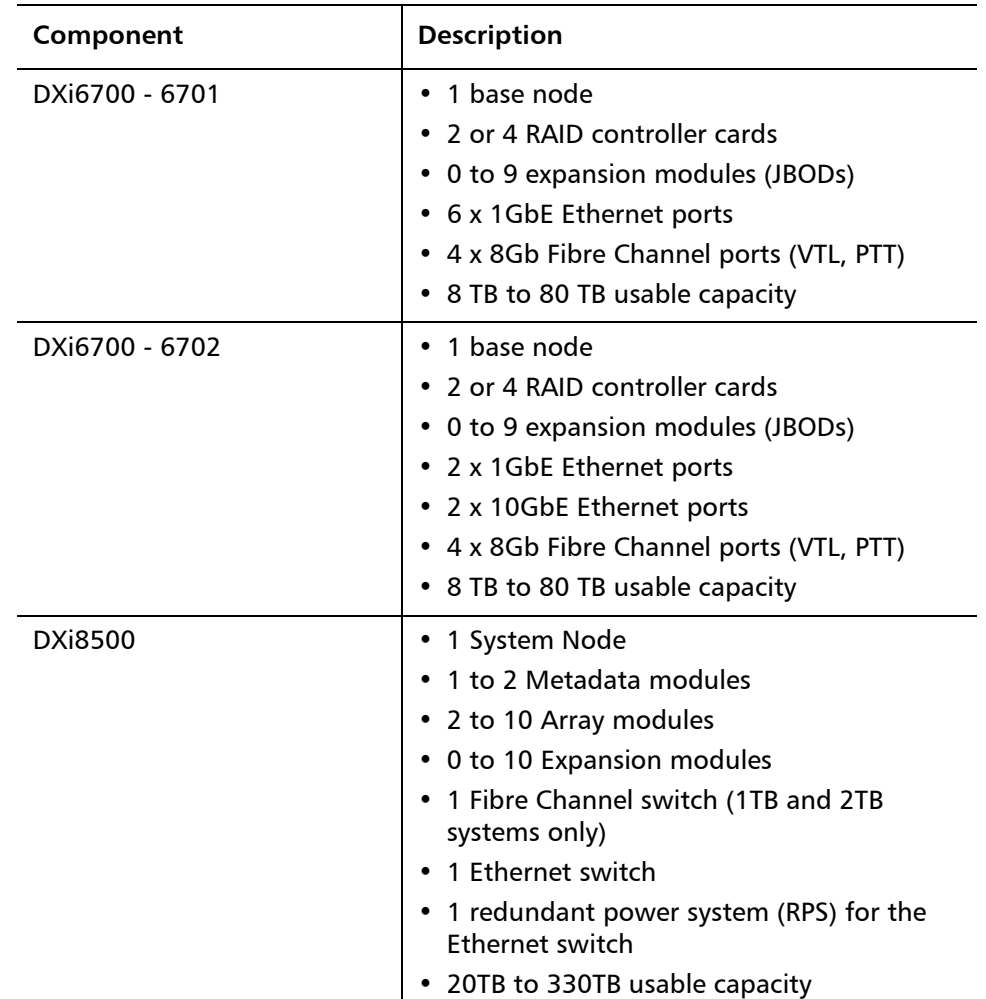

# <span id="page-3-0"></span>**OST Plug-In Support**

The following components are required for OST (OpenStorage) operation with the DXi-Series:

- Symantec Veritas NetBackup 6.5.2 or higher, and Backup Exec 2010 or higher (both available from Symantec).
- Quantum OST storage server (included with the Quantum DXi-Series software).
- Quantum OST Plug-in (downloaded separately through the remote management console or from the Quantum Service and Support Web site).

You must use the correct versions of all of these OST components. Refer to [Table 1](#page-4-0), [Table 2](#page-4-1), and [Table 3](#page-4-2) for version compatibility information regarding the DXi-Series OST components. The tables include compatibility information for Windows, Linux, and Solaris operating systems. This information is current as of the publication date of these release notes.

For further information concerning the OST plug-in, see the *Quantum DXi-Series* NetBackup OST Configuration Guide or the Quantum DXi-Series Backup Exec OST Configuration Guide, located on the documentation CD.

#### <span id="page-4-0"></span>Table 1 Backup Exec 2010 (or later) Plug-in Compatibility List

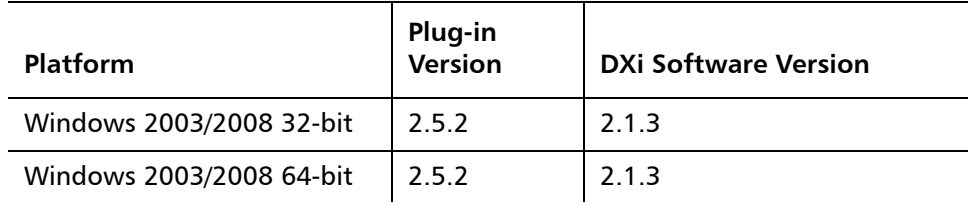

## <span id="page-4-1"></span>Table 2 NetBackup 6.5.2 (or

later) Plug-in Compatibility List

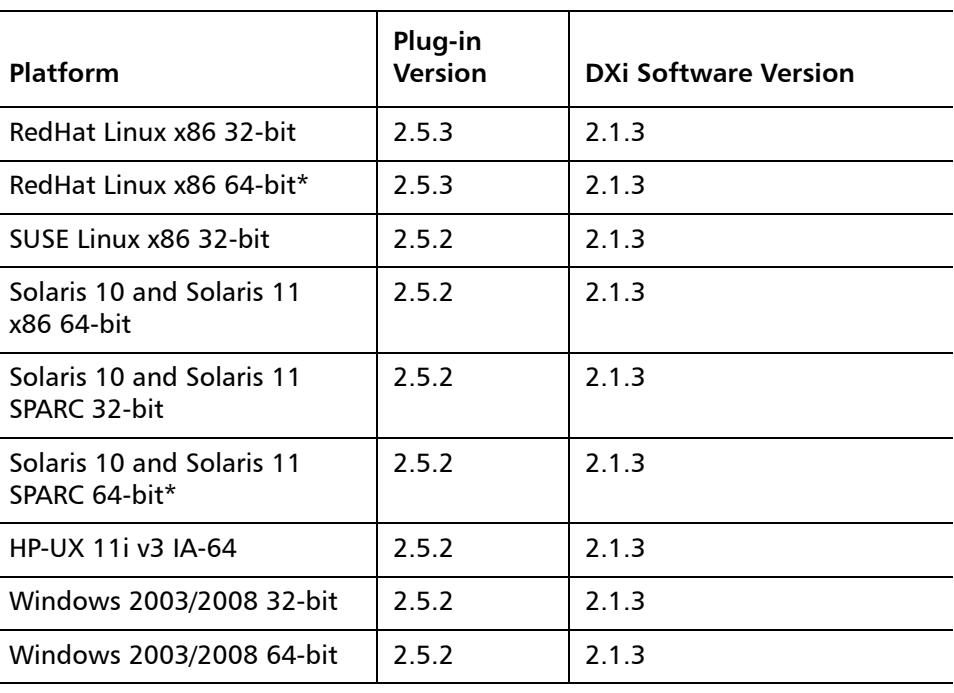

\* RedHat Linux x86 64-bit and Solaris SPARC 64-bit are supported, but you must use the 32-bit OST Plug-in on these platforms.

#### <span id="page-4-2"></span>Table 3 NetBackup 7.x (or later) Plug-in Compatibility List

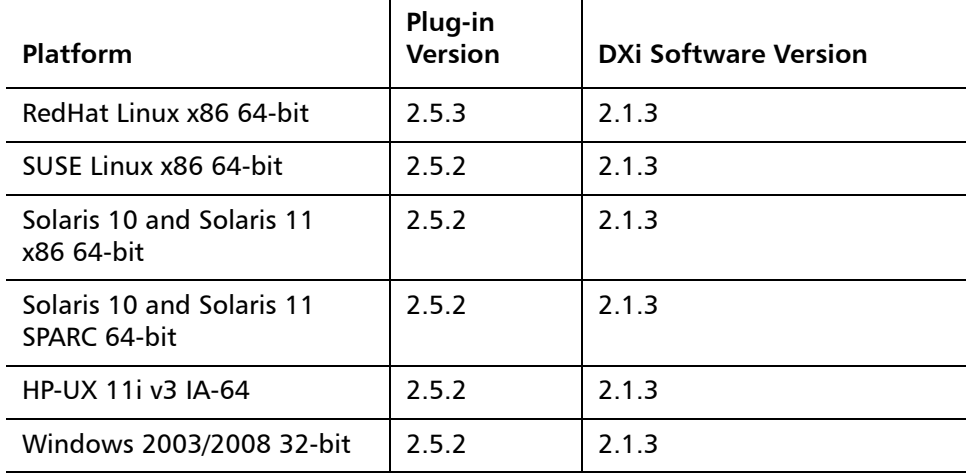

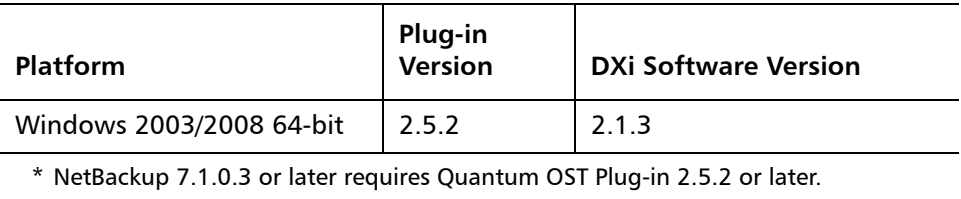

# <span id="page-5-0"></span>**Replication Compatibility**

The following DXi-Series systems are capable of sending replicated data to or receiving replicated data from a DXi running DXi 2.1.3 Software:

- DXi8500
	- Software Version: **1.4.x\_85, 2.1, 2.1.x**
- DXi7500 Express and DXi7500 Enterprise
	- Software Versions: **1.2, 1.2.x, 1.4, 1.4.x, 1.5**
- DXi6701 and DXi6702
	- Software Version: **2.0.1.1, 2.1.1, 2.1.x**
- DXi6700 (VTL Replication only for 1.4.x)
	- Software Version: **1.4.x, 2.0.1.1, 2.1.x**
- DXi6500 Family (DXi6510, DXi6520, DXi6530, DXi6540, DXi6550) (NAS Replication Only)
	- Software Versions: **1.3\_65, 1.3.x\_65, 1.4, 1.4.x, 2.0, 2.0.0.x, 2.0.1.1, 2.1.x**
- DXi4000 Family (DXi4510, DXi4520, DXi4601) (NAS Replication Only)
	- Software Version: **1.3.1\_45, 1.4.x, 2.0, 2.0.0.x, 2.0.1.1, 2.0.2\_46, 2.0.2.1\_46, 2.1.x**
- DXi2500-D (NAS Replication Only)
	- Software Version: **1.4.x, 1.5**
- **Note:** The default number of allowed DXi replication sources is 10. If you need to change these default settings, contact Quantum Customer Support.
- **Note:** If data is replicated from a DXi running DXi 2.x Software to another DXi running 2.x, that data cannot be failed back to a DXi running system software 1.x. Perform a failback to a DXi running DXi 2.x Software.

# <span id="page-6-0"></span>**Resolved Issues**

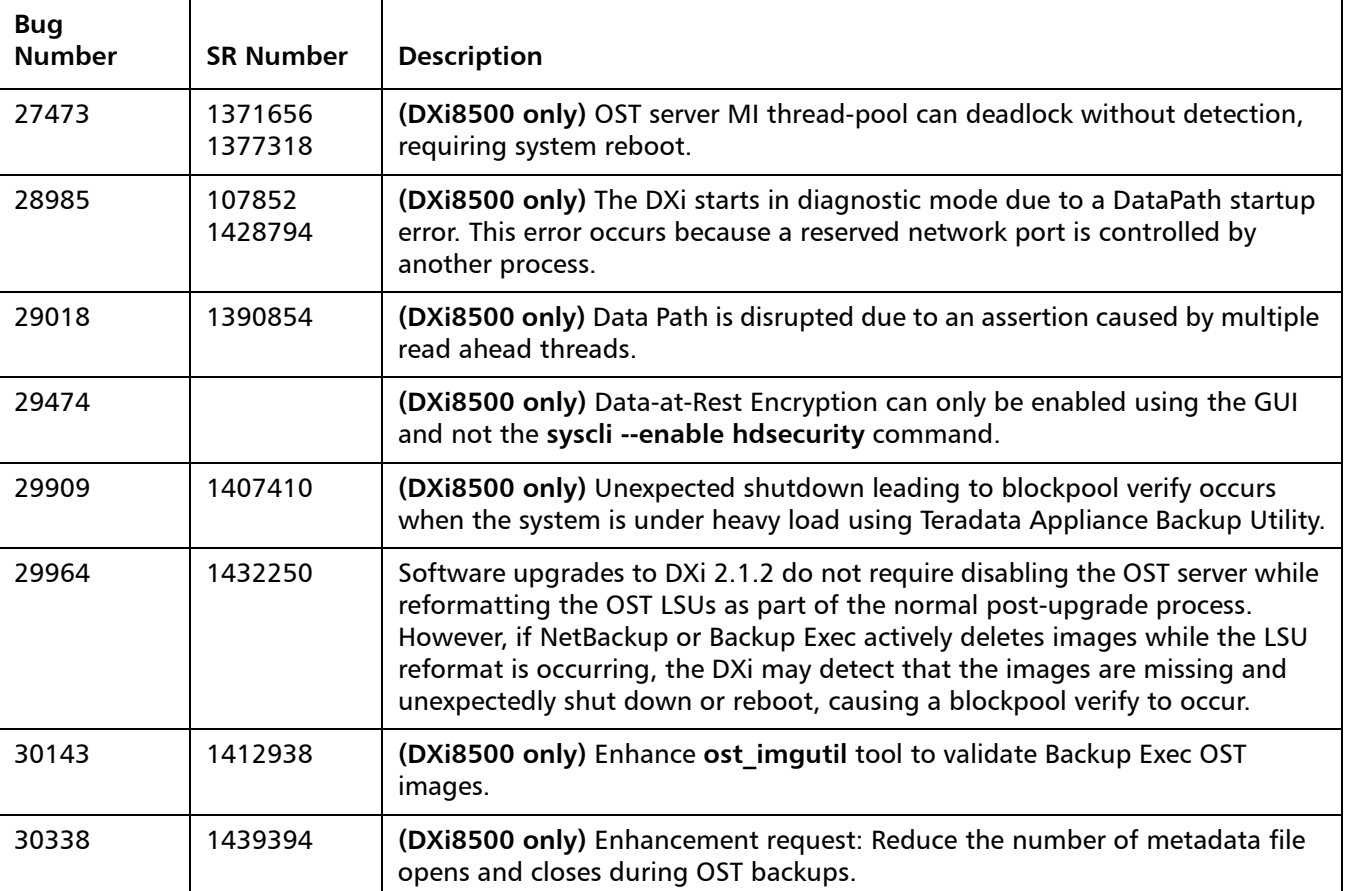

The following issues are resolved in DXi 2.1.3 Software.

DXi 2.1.3 Software includes all issues resolved in DXi 2.1.2 Software. The following issues were resolved in DXi 2.1.2 Software.

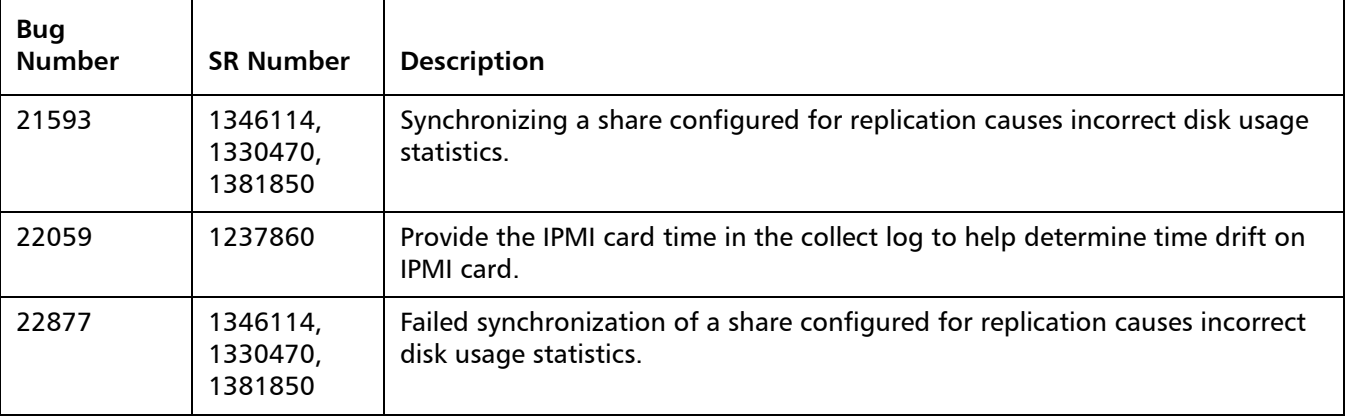

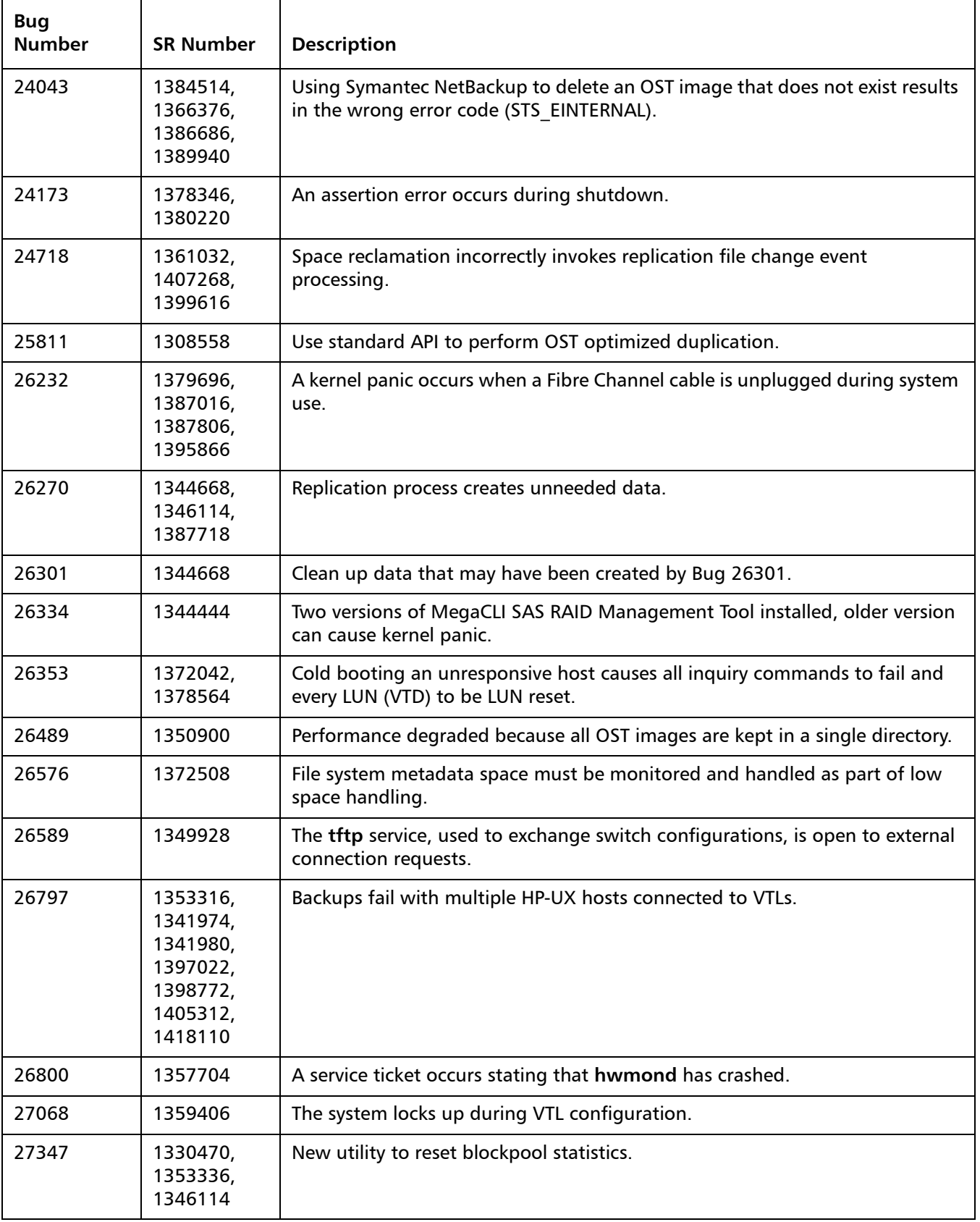

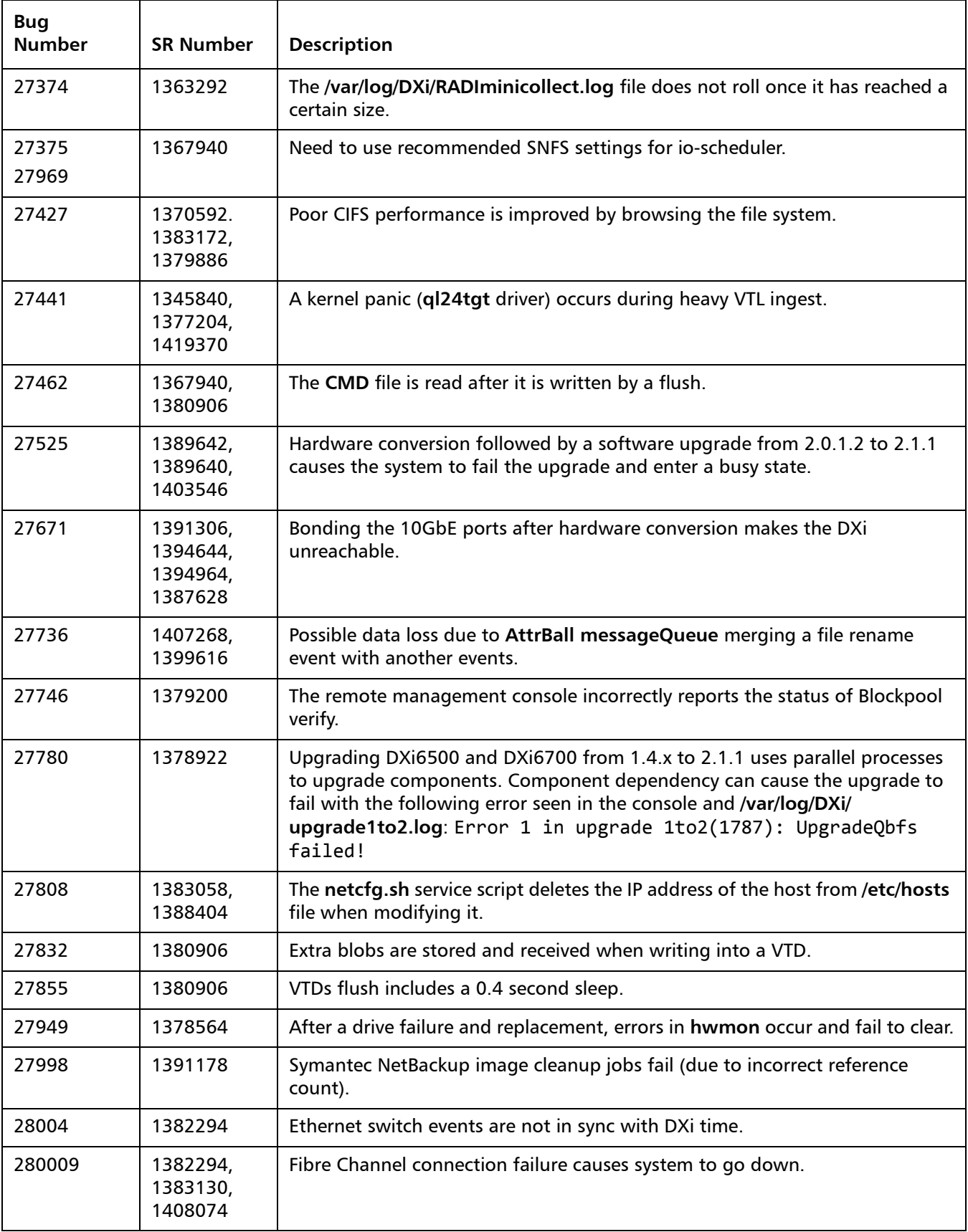

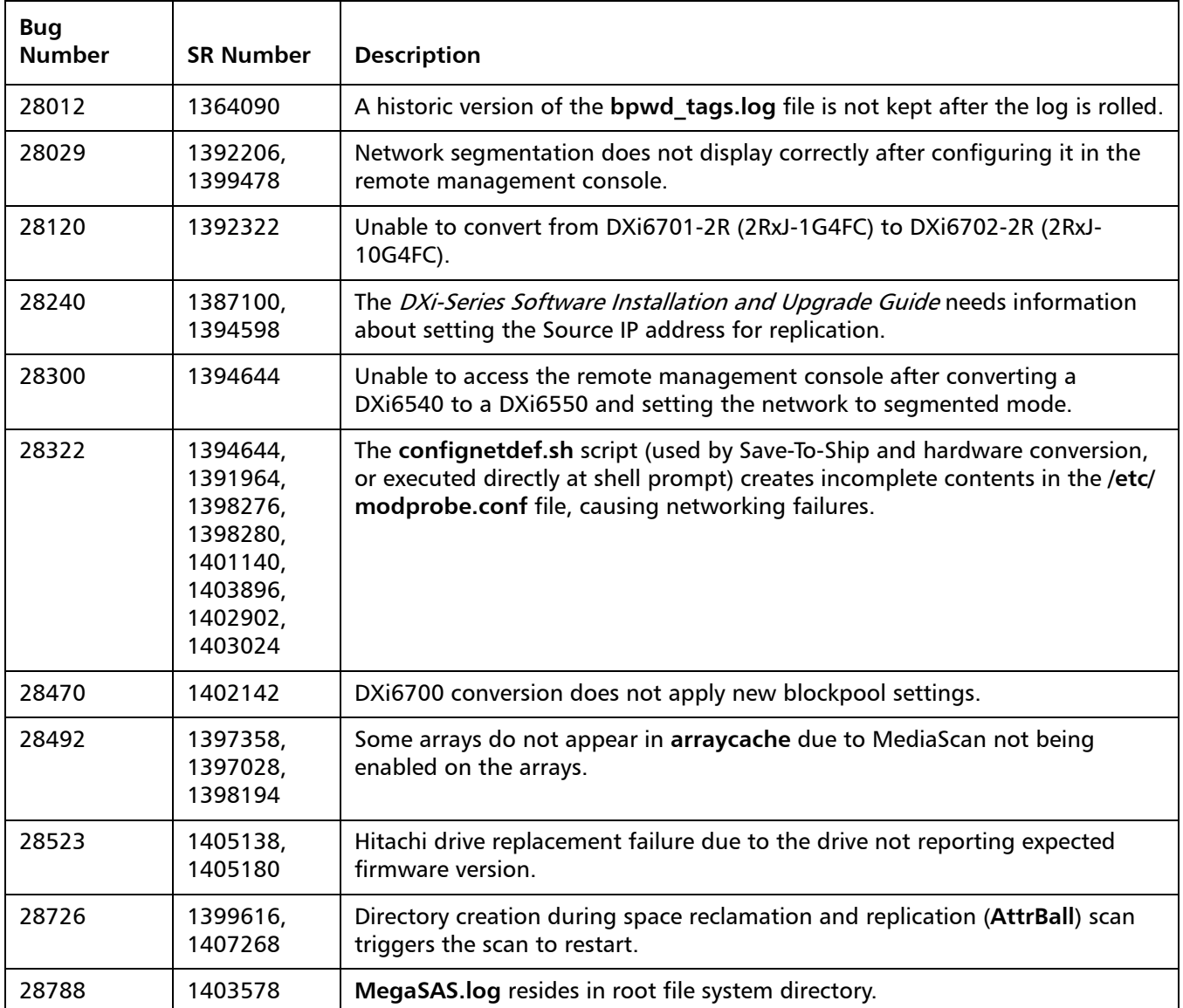

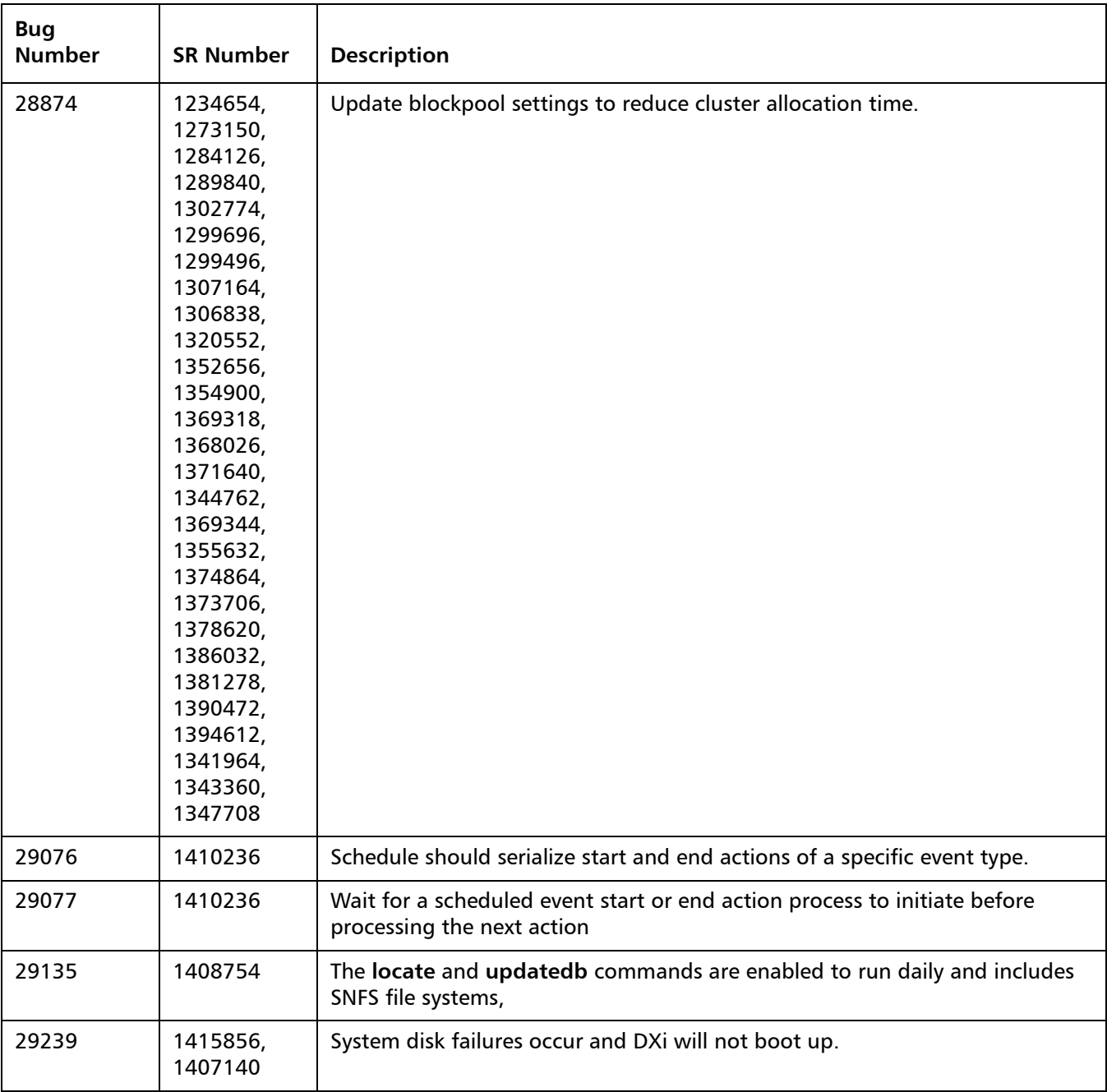

# <span id="page-11-0"></span>**Known Issues**

DXi 2.1.3 Software has the following known issues:

- [Replication Known Issues on page](#page-11-1) 12
- [Space Reclamation Known Issues on page](#page-15-1) 16
- [Network Known Issues on page](#page-15-0) 16
- [CLI Known Issues on page](#page-16-0) 17
- [GUI Known Issues on page](#page-17-0) 18
- **[VTL Known Issues on page](#page-20-0) 21**
- [OST Known Issues on page](#page-21-0) 22
- [Installation and Upgrade Known Issues on page](#page-24-0) 25
- [Miscellaneous Known Issues on page](#page-25-0) 26
- [Cosmetic Issues on page](#page-29-1) 30

### <span id="page-11-1"></span>**Replication Known Issues**

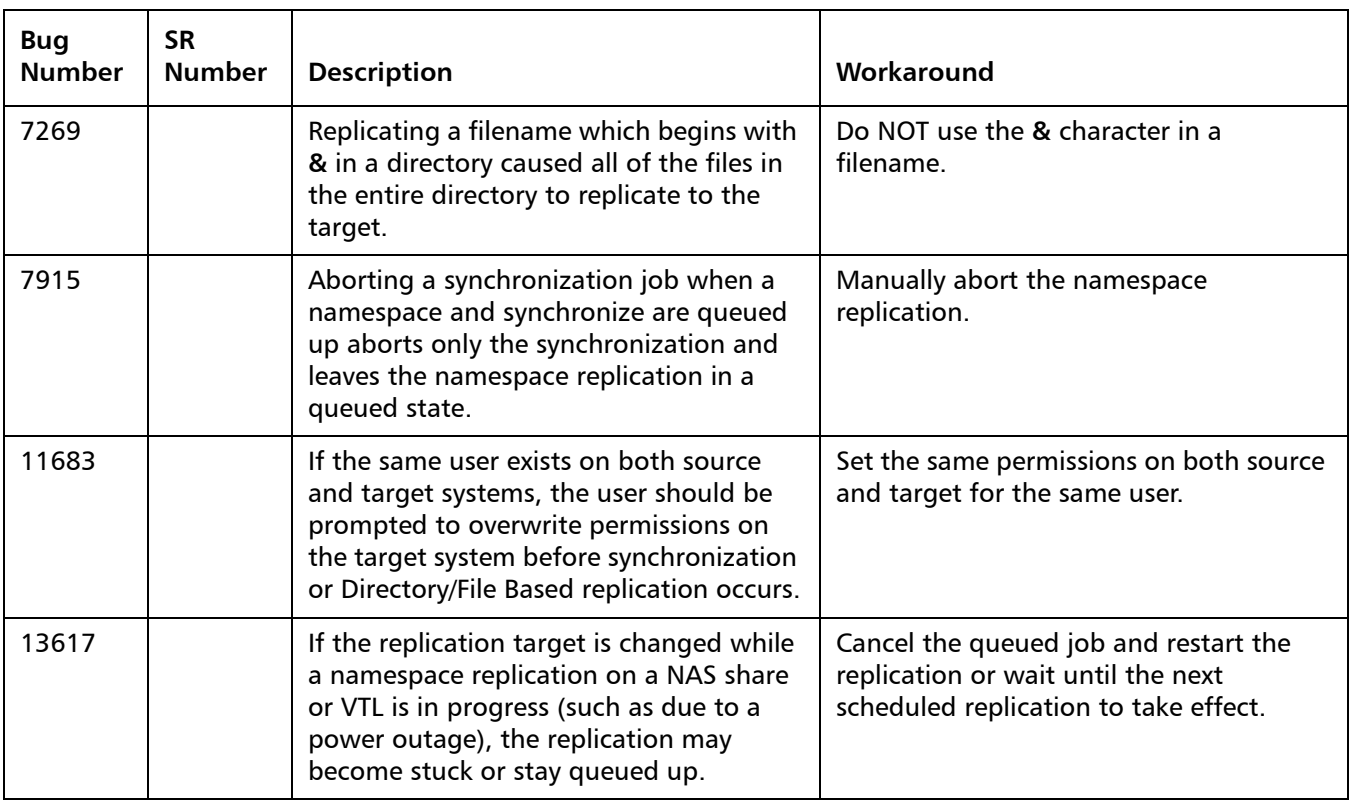

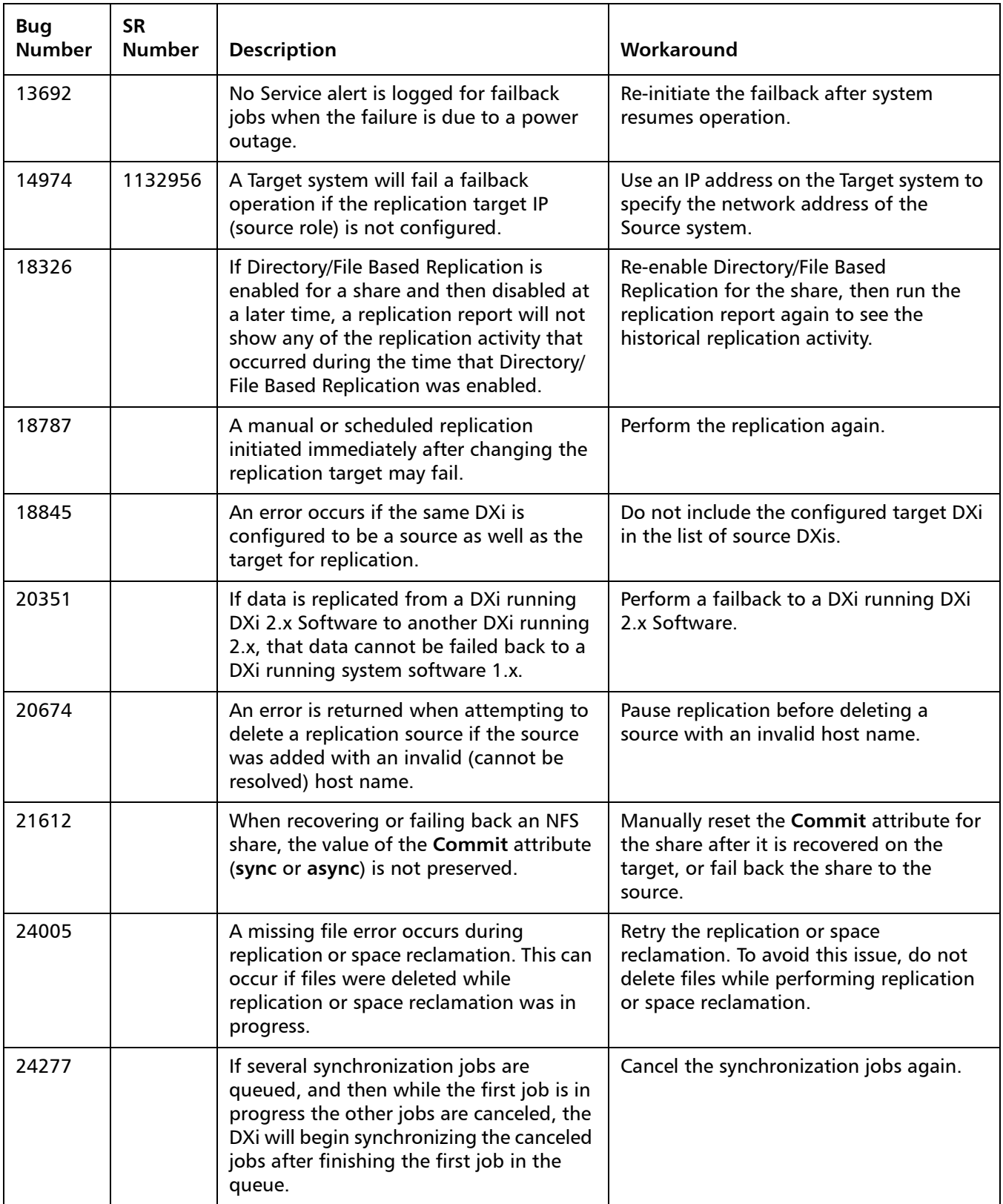

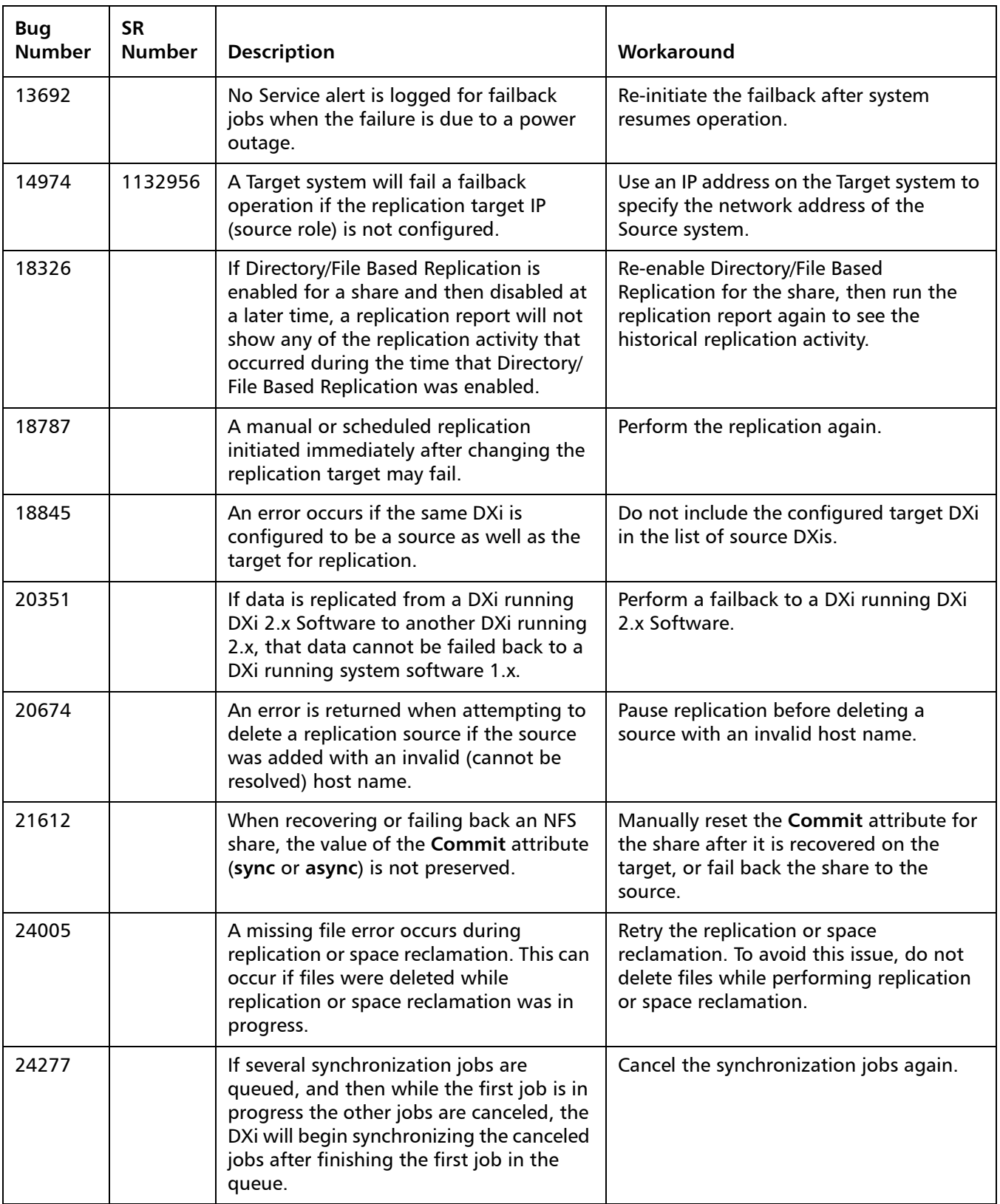

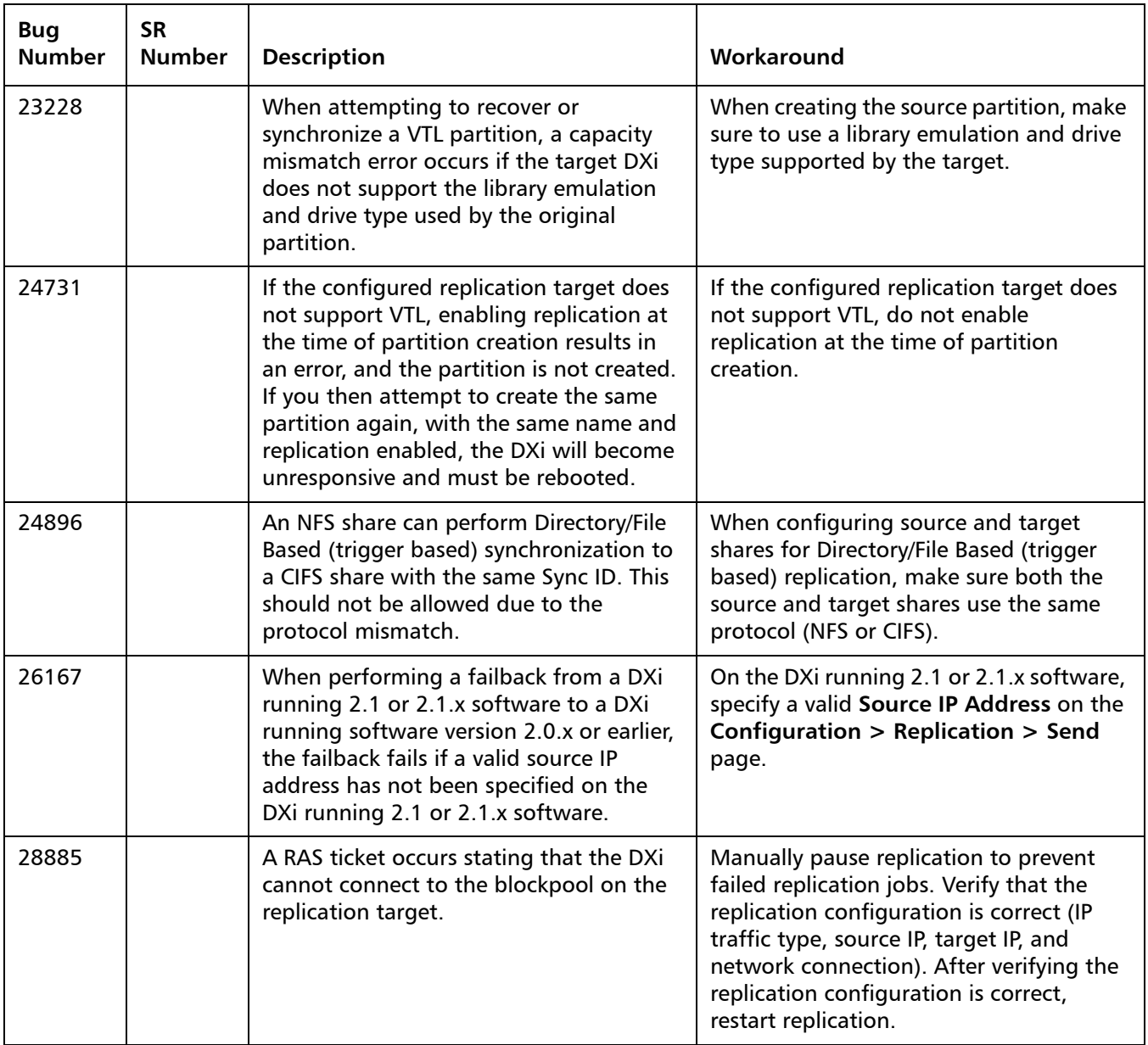

## <span id="page-15-1"></span>**Space Reclamation Known Issues**

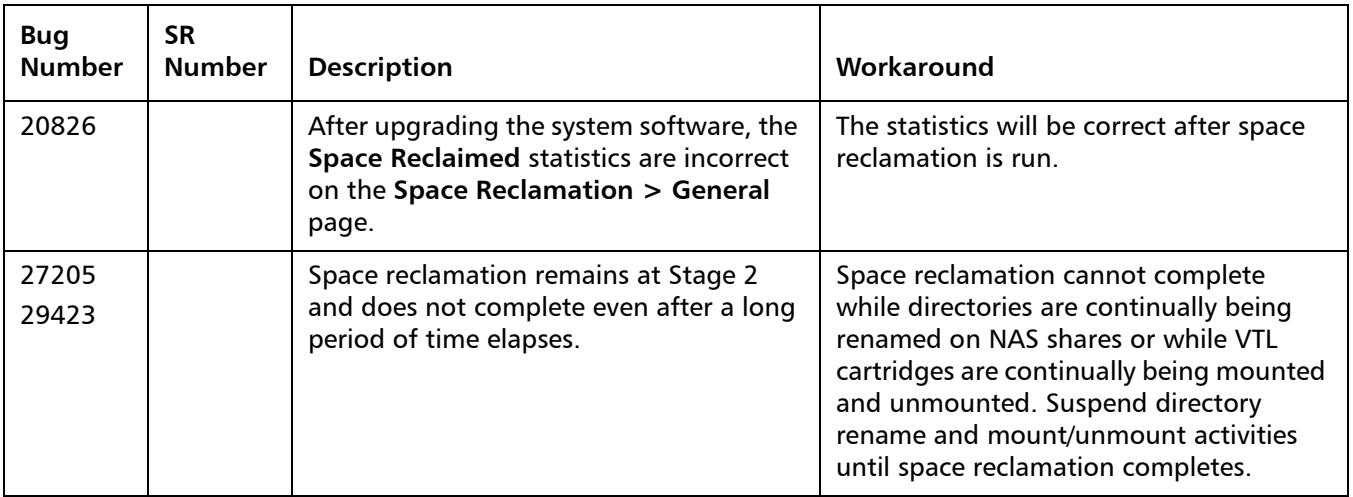

## <span id="page-15-0"></span>**Network Known Issues**

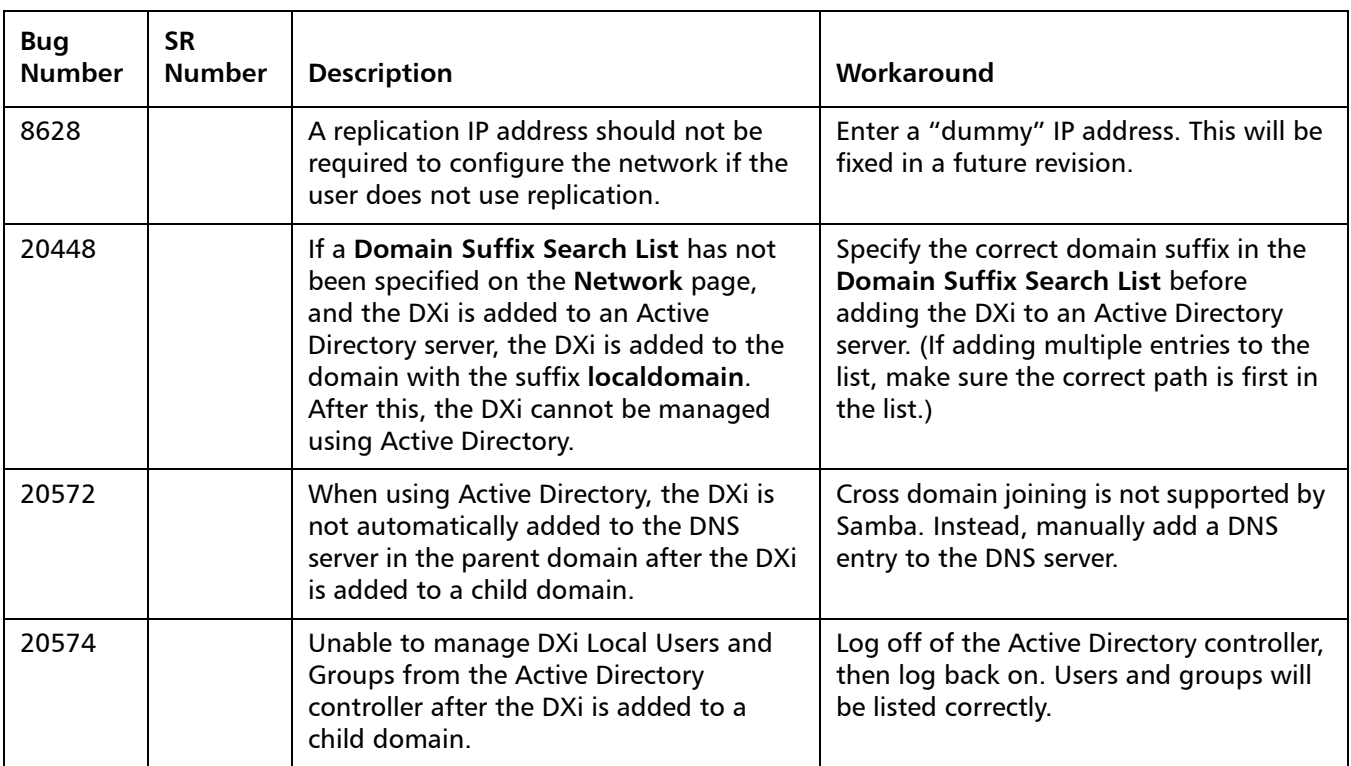

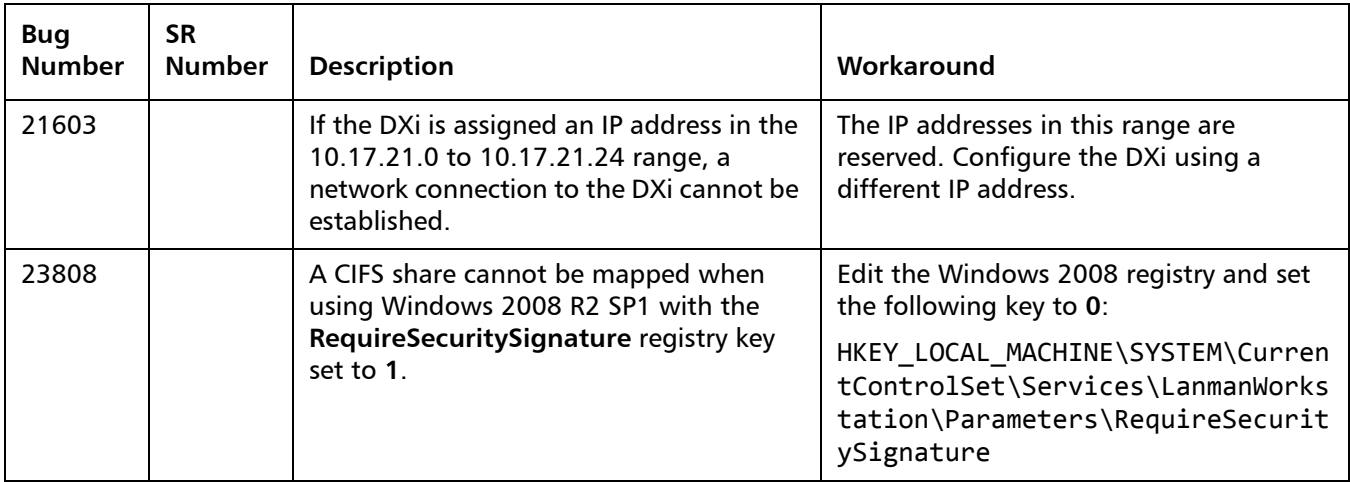

## <span id="page-16-0"></span>**CLI Known Issues**

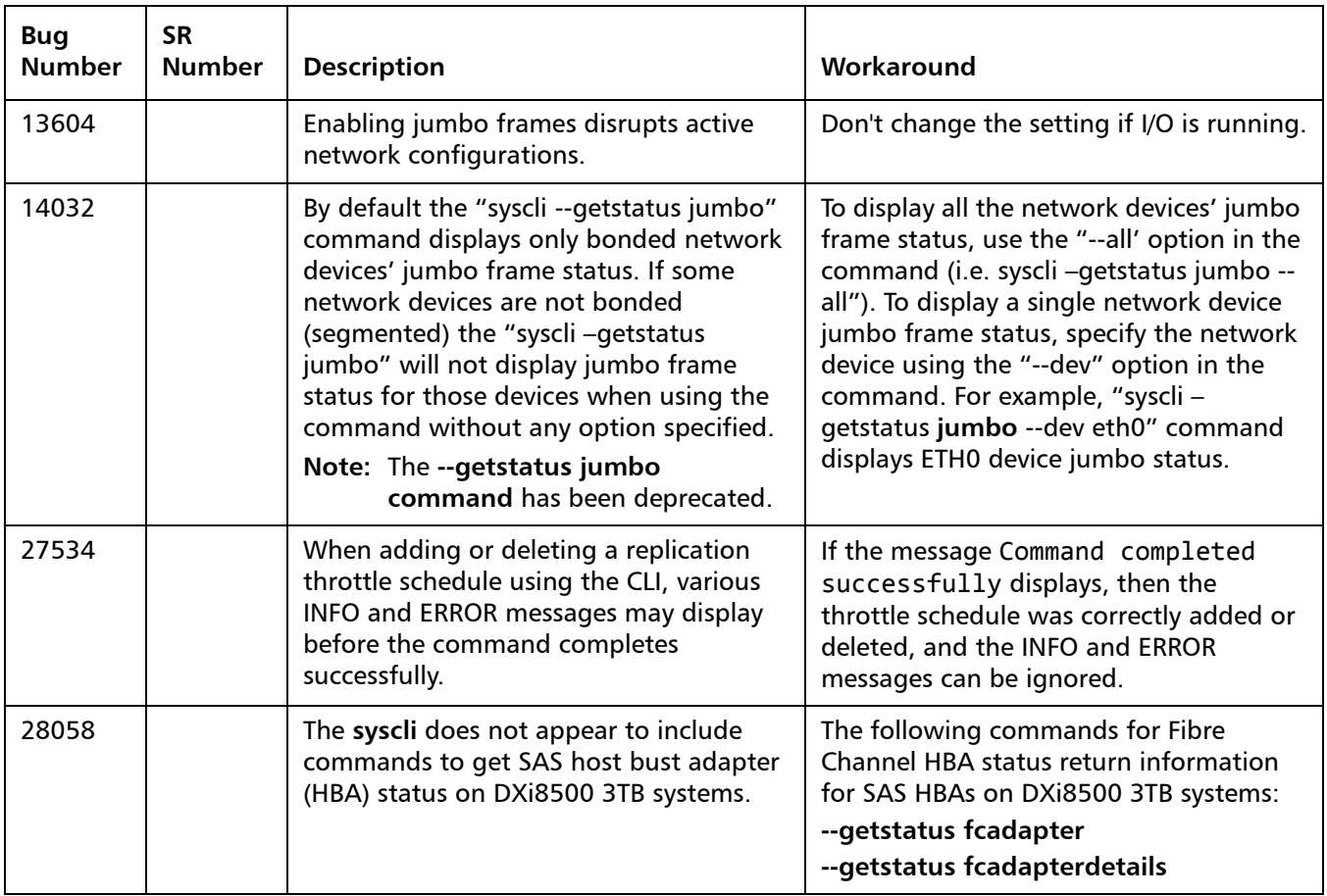

### <span id="page-17-0"></span>**GUI Known Issues**

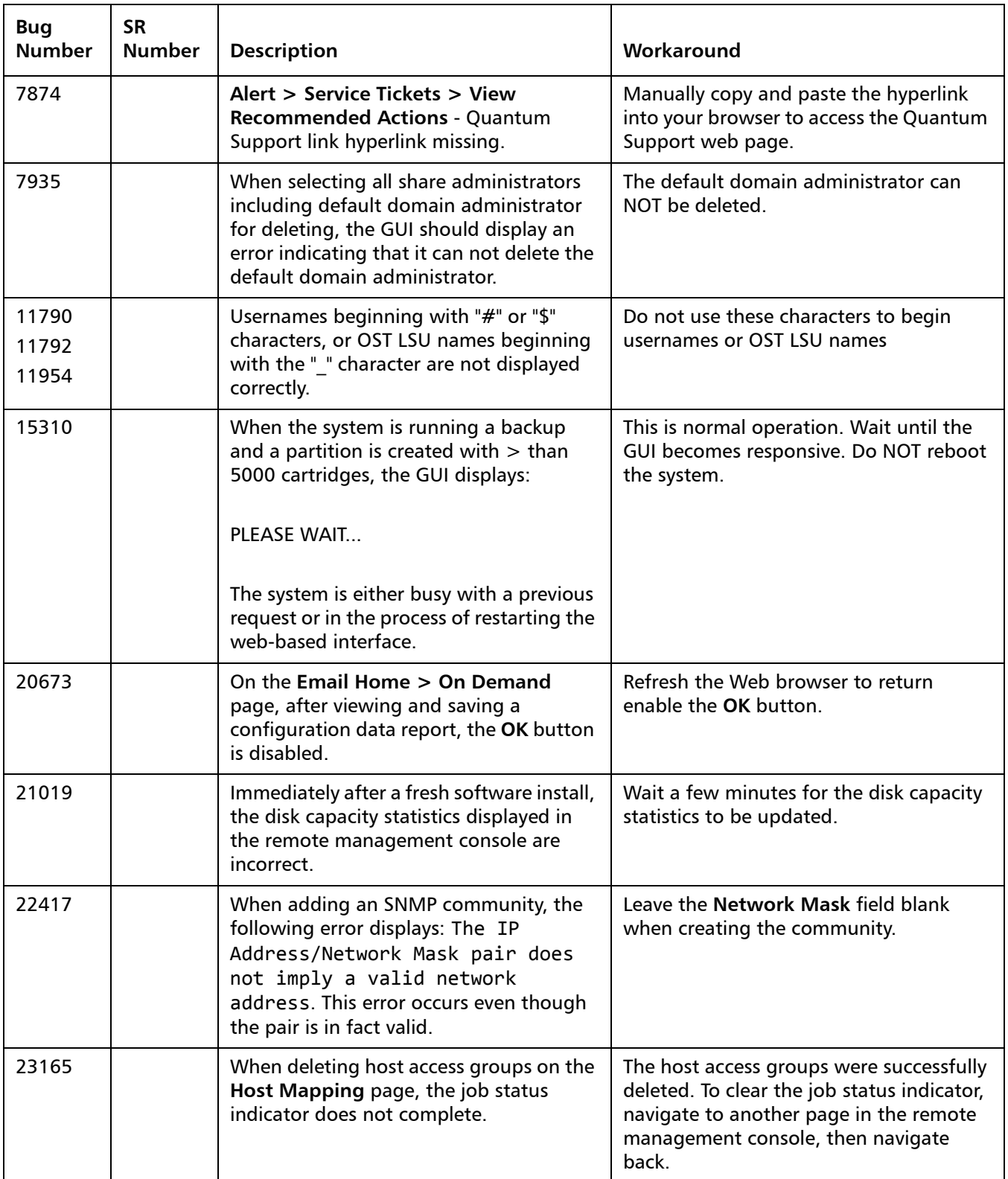

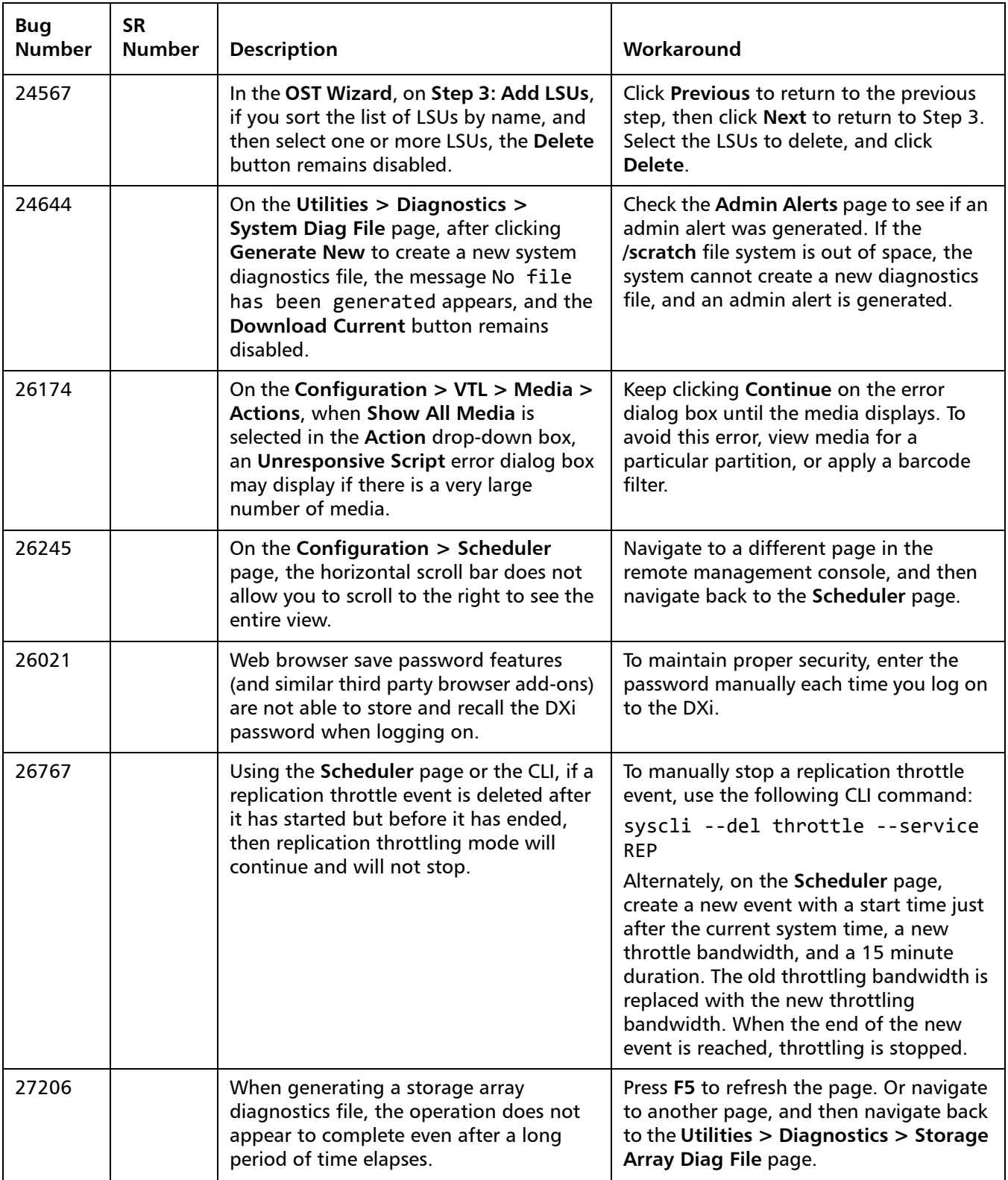

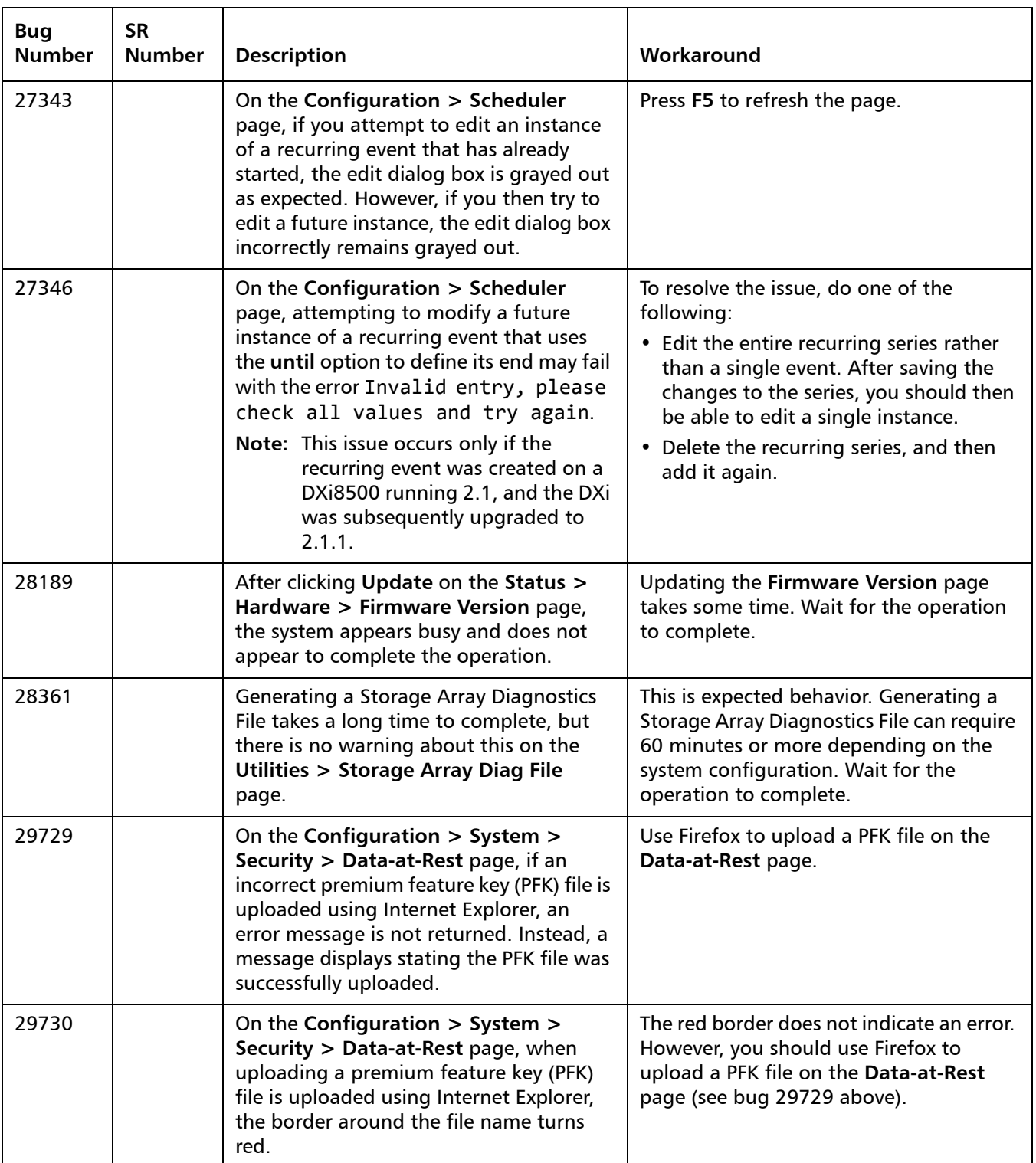

![](_page_20_Picture_192.jpeg)

### <span id="page-20-0"></span>**VTL Known Issues**

![](_page_20_Picture_193.jpeg)

### <span id="page-21-0"></span>**OST Known Issues**

![](_page_21_Picture_228.jpeg)

![](_page_22_Picture_195.jpeg)

![](_page_23_Picture_212.jpeg)

## <span id="page-24-0"></span>**Installation and Upgrade Known Issues**

![](_page_24_Picture_196.jpeg)

![](_page_25_Picture_235.jpeg)

## <span id="page-25-0"></span>**Miscellaneous Known Issues**

![](_page_25_Picture_236.jpeg)

![](_page_26_Picture_268.jpeg)

![](_page_27_Picture_272.jpeg)

![](_page_28_Picture_215.jpeg)

### <span id="page-29-1"></span>**Cosmetic Issues**

![](_page_29_Picture_215.jpeg)

# <span id="page-29-0"></span>**Documentation**

The following documents are currently available for the DXi-Series:

![](_page_29_Picture_216.jpeg)

![](_page_30_Picture_190.jpeg)

# <span id="page-31-0"></span>**Supported Backup Applications**

The following backup applications are supported for use with DXi 2.1.3 Software:

![](_page_31_Picture_98.jpeg)

**Note:** Contact the backup application vendor for the latest software revision information.

# <span id="page-32-0"></span>**Additional Notes**

## **Configuring a Constant Replication Bandwidth Throttle**

The **Configuration > Scheduler** page can be used to create a recurring series of replication throttle events. However, if you want a replication throttle bandwidth to always be in effect at all times, you need to configure a constant replication throttle bandwidth. To configure a constant replication throttle bandwidth, do not use the **Scheduler** page to schedule the throttle event. Instead, use the following CLI command:

**syscli --add throttle --service REP --bw <bandwidth><K|M>**

For example, to enforce a constant replication throttle of 32KB/s at all times:

```
syscli --add throttle --service REP --bw 32K
```
**Note:** For more information about using CLI commands, see the DXi-Series Command Line Interface (CLI) Guide (6-67081).

![](_page_32_Picture_187.jpeg)

The following values are used in this formula:

- **File System Used Space** All space used by all parts of the system. This includes temporary files (such as those used by replication, space reclamation, and healthchecks), as well as cached files that have not yet been truncated.
- **Blockpool Reduced Data Size** The amount of deduplicated data in the blockpool that has non-zero reference counts (that is, data that is not a candidate for space reclamation). During space reclamation, this value will first increase as reference counts are decremented, and then decrease as data with zero reference counts is removed from the blockpool.
- **Non-Deduplicated Data Size** The size of data stored on shares that do not have data deduplication enabled. This value increases or decreases as data is added to or removed from these shares.

Because **System Metadata** is affected by many values and represents the internal operations of the DXi, you might not always be able to easily correlate changes in this statistic to your typical usage patterns.

Because of the way it is calculated, the system metadata statistic can be affected by space reclamation activity. During space reclamation, the file system used space value includes un-referenced data that will not be freed up until compaction is complete. Because of this, the value for system metadata may appear larger during space reclamation.

#### **Date & Time Configuration** The date and time settings are configured using either the **Getting Started Wizard** at installation or the **Configuration > System > Date & Time** page in the remote management console. Although you may specify the date and time manually for your system, we highly recommend that you configure your system to use NTP (Network Time Protocol) to maintain accurate date and time settings. If you have configured at least one DNS (Domain Name Server) IP address during network configuration, then you should select one of the Timeserver Pools. The Timeserver Pool most appropriate for your system will depend upon your geographical location. For example, if you are located in the United States we recommend you select **us.pool.ntp.org**. If you have not configured your system to utilize at least one DNS IP address, then you cannot use a timeserver pool and must specify an NTP timeserver IP address, directly. The **Date & Time** page will provide a recommended default timeserver address of **208.66.174.71**; however, it is possible that the default timeserver may occasionally fail to respond to an NTP query. In this case you may receive an error message attempting to apply NTP settings using the default timeserver address. If you experience an issue with the default timeserver, we recommend that you try an alternate timeserver address (such as **192.43.244.18**) or select another timeserver address from the NTP support Web site at: http://support.ntp.org

**Network Hostname Restrictions**

The network hostnames must not exceed 64 characters.

![](_page_34_Picture_130.jpeg)

# <span id="page-35-0"></span>**Contacting Quantum**

More information about this product is available on the Service and Support website at [www.quantum.com/support](http://www.quantum.com/support). The Service and Support Website contains a collection of information, including answers to frequently asked questions (FAQs).

For further assistance, or if training is desired, contact Quantum:

![](_page_35_Picture_84.jpeg)

For the most updated information on Quantum Global Services, please visit: [www.quantum.com/support](http://www.quantum.com/support)